# Podstawy i zastosowania numerycznego modelu pogody WRF

Prof. dr hab. inż. Mariusz J. Figurski IMGW-PIB Centrum Modelowania Meteorologicznego

Warsztaty naukowe "Modelowanie Pożarowe", Warszawa 21-22.06.2023 **CITY CALL AND IN THE INC. IN THE** 

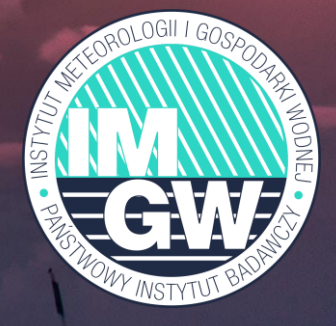

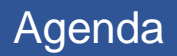

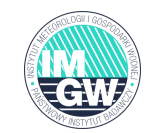

- Co to jest model WRF?
- Zalety modelu WRF
- Podstawowych modelowania z wykorzystaniem modelu WRF
- Asymilacja danych w WRF
- $T_{\text{max}}$  prezentacji z tutaj z tutaj z tutaj z tutaj z tutaj z tutaj z tutaj z tutaj z tutaj z tutaj z tutaj z tutaj z tutaj z tutaj z tutaj z tutaj z tutaj z tutaj z tutaj z tutaj z tutaj z tutaj z tutaj z tutaj z tutaj • Model WRF z punku widzenia użytkownika
- Aplikacje modelu WRF
- Aplikacje wysokiej rozdzielczości
- Modelowanie zjawisk ekstremalnych

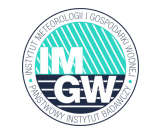

# Model badawczo-prognostyczny

ARW (Advanced Research WRF) z wieloma rdzeniami dynamicznymi i NMM (Non-hydrostatic Numerical Model) rdzeń dynamiczny rozwijany przez NCEP (obecnie zamknięty)

Wspierany przez społeczność międzynarodową "model społeczności międzynarodowej", bezpłatny ogólnodostępny, współdzielone zasoby z rozproszonym rozwojem i scentralizowanym wsparciem.

we współpracy AFWA, FAA, DOE/PNNL i przy współpracy z Rozwijany i wspierany przez NCAR, NOAA/ESRL and NOAA/NCEP/EMC uniwersytetami, instytutami badawczymi i innymi agencjami rządowymi w USA i na całym świecie.

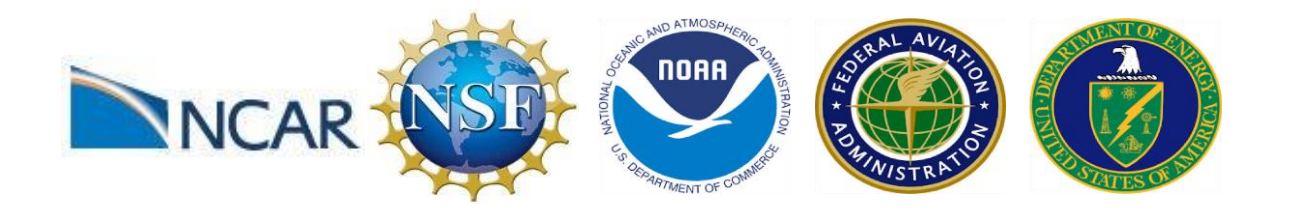

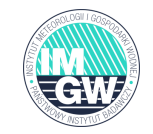

Model WRF jest w stanie przeskalować modele o niskiej rozdzielczości do wysokiej <1km z dynamiką niehydrostatyczną. Ponadto oferuje szereg zalet w porównaniu z innymi LAM (Limited Area Model)

❑Oprogramowanie open source. Istnieje możliwość ingerencji w kod źródłowy i modyfikowanie kodu.

początkowe) z możliwością elastycznego dostosowania mniejszych ❑ Elastyczność: duża liczba różnych konfiguracji w zależności od celu modelowania i obszaru kuli ziemskiej (fizyka, dynamika, warunki lub wysokich rozdzielczości przestrzennych, symulacji długoterminowych, klimatycznych lub krótkoterminowych.

❑ Wsparcie online rozbudowana dokumentacja, forum użytkowników

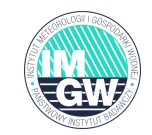

- Zaprojektowany do badań i celów operacyjnych
	- Numeryczna prognoza pogody
	- Symulacje atmosfery, warunki wyidealizowane itd.
- Dwie wersje
	- ARW zaawansowana wersja badawcza modelu WRF
	- NMM niehydrostatyczny model mezoskalowy
- Elastyczny i przenośny kod
	- Sekwencyjny
	- Równoległy (MPI) bez lub z wielowątkowością
- UTTY UCNUTTPUZYCJI C • Obsługuje dwa poziomy dekompozycji domen.
	- Podział na podobszary (prostokąty) w pamięci rozproszonej
	- Następnie w obrębie każdego wielowątkowego podobszaru jest stosowany podział dla pamięci współdzielonej.

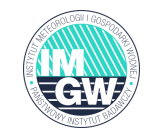

Badania parametryzacji, studia przypadków, prognozy krótkoterminowe, asymilacja danych, badania jakości powietrza, prognozy produkcji energii odnawialnej i ocena potencjału energii odnawialnej, modelowanie klimatu w skali regionalnej.

**Najczęściej wykonywane symulacje** dotyczą czułości modelu na odtwarzanie rzeczywistych zjawisk meteorologicznych, pozwalają:

❑ Lepsze zrozumienie fizyki i jej wad

❑ Zmniejszyć błędy modelu i ocenę niepewności prognozy.

# **WRF wersje rozwojowe**

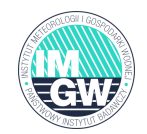

- Wersja 1.0 WRF pierwsza wersja Grudzień 2000
- Wersja 2.0: Maj 2004 (dodane zagnieżdżanie)
- Wersja 3.0: Kwiecień 2008 (dodana globalna wersja ARW)
- … (główne wydania w kwietniu każdego roku, małe poprawki pomiędzy wersjami głównymi)
- Wersja 3.9: Kwiecień 2017 (dodane współrzędne hybrydowe)
	- Version 3.9.1 (Sierpień 2017)
- Wersja 4.0 (Czerwiec 2018)
	- Wersja 4.0.1 (Październik 2018) poprawki błędów
	- Wersja 4.0.2 (Listopad 2018) poprawki błędów
	- Wersja 4.0.3 (Grudzień 2018) poprawki błędów
- Version 4.1 (Kwiecień 2019) kolejna wersja
	- Wersja 4.1.1 (Czerwiec 2019) poprawki błędów
	- Wersja 4.1.2 (Lipiec 2019) poprawki błędów
- Wersja 4.2 (Kwiecień 2020) nowa wersja
- Wersja 4.3 (kwiecień 2021) nowa wersja
- Wersja 4.4 (Kwiecień 2022) nowa wersja (solar ens)
- Wersja 4.5 (Kwiecień 2023) nowa wersja (nowe dane urbanistyczne)

## Użytkownicy modelu WRF

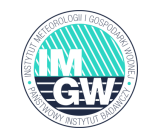

Państwa: 185 Liczba użytkowników: 47.700 USA: 1.276 Pozostali: 34.935

#### Dane z czerwca 2019

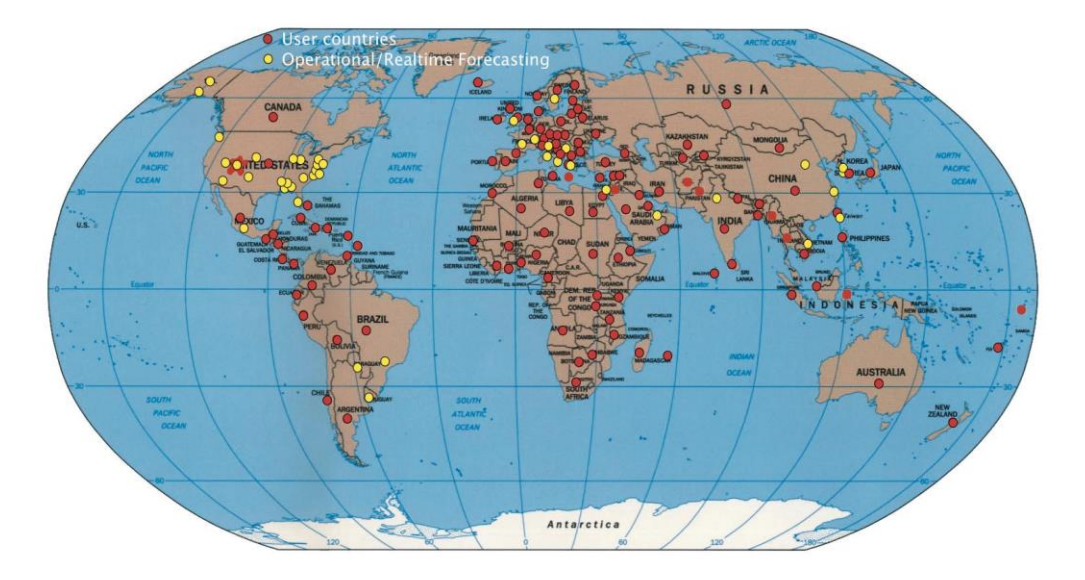

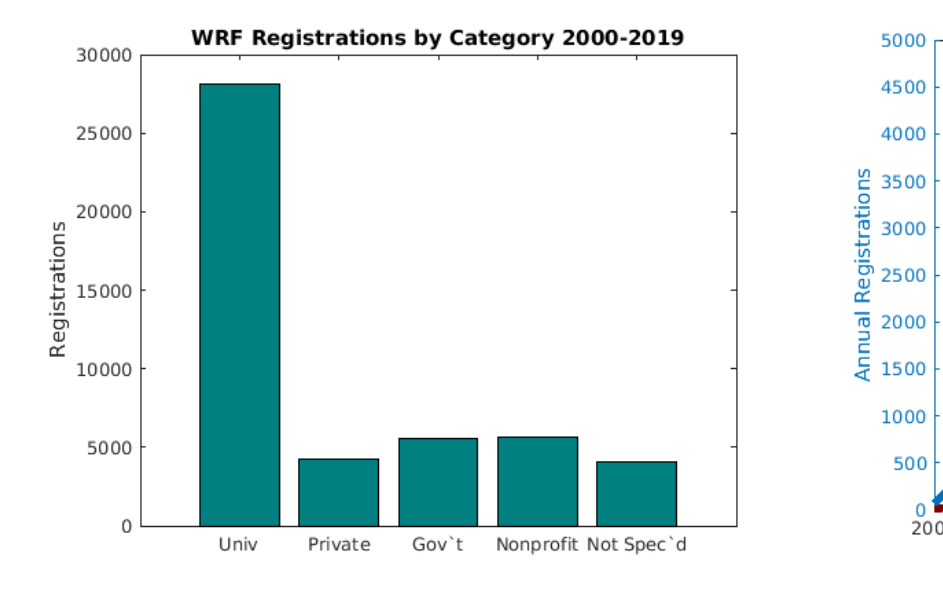

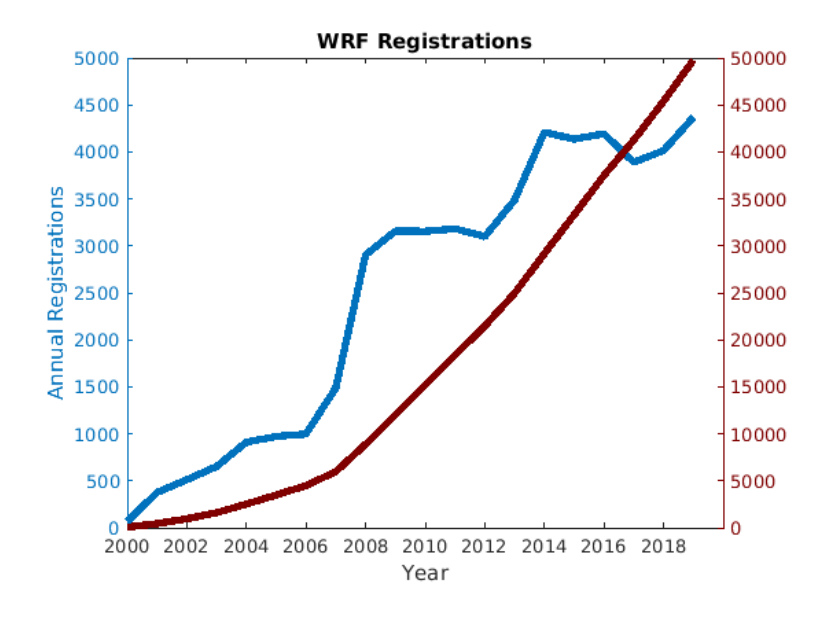

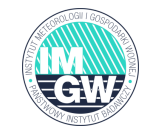

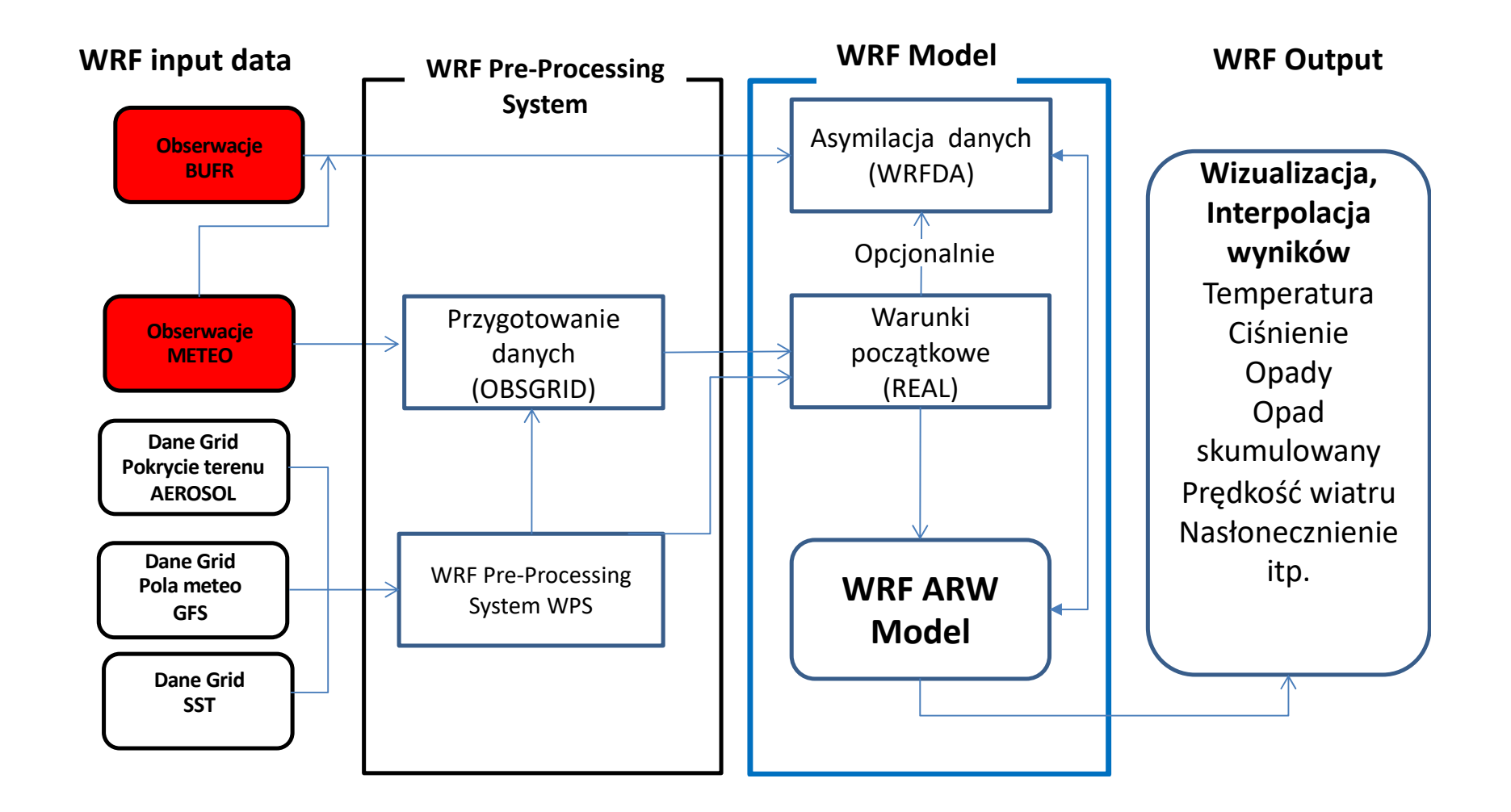

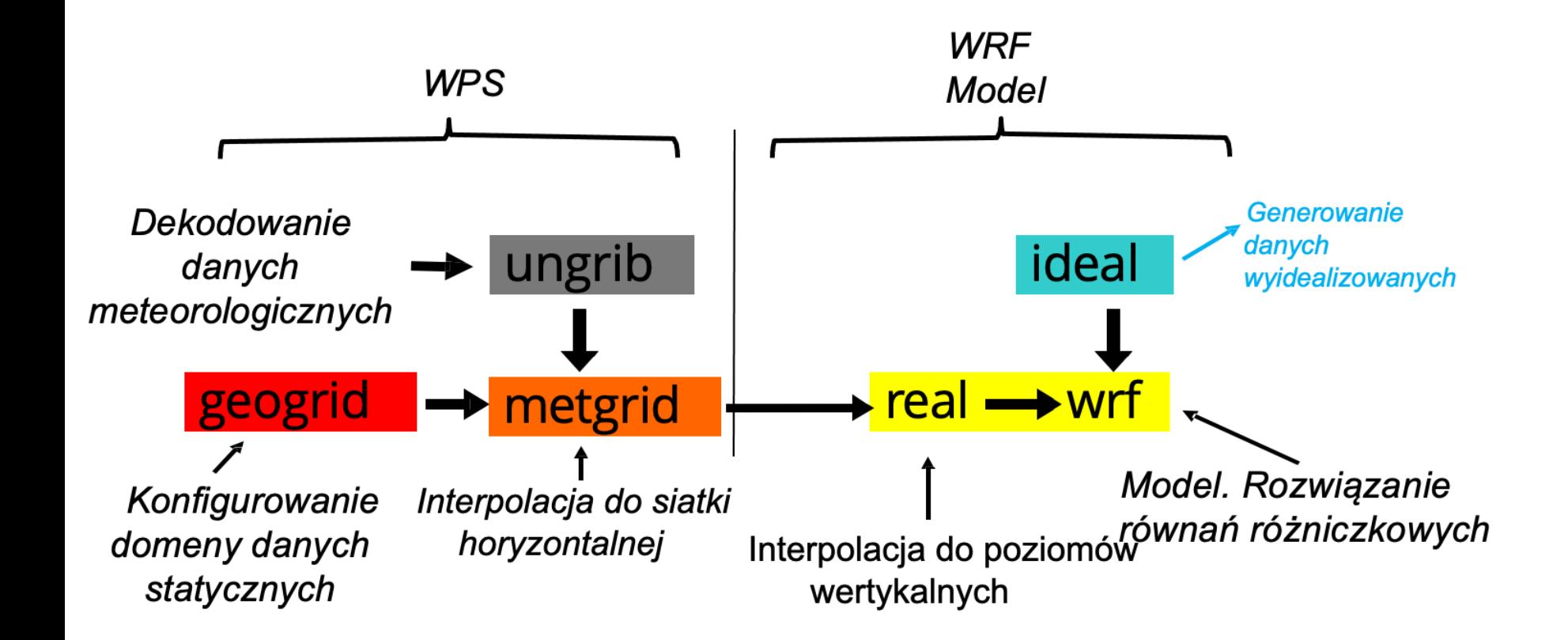

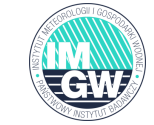

# **Definicja domen obliczeniowych WRF**

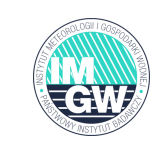

# Wybranie odwzorowania dla definicji domen obliczeniowych. F $\ddot{\hspace{0.1cm} }$ co to robimy?

- ❑ Ziemia nie jest kulą tylko w przybliżeniu elipsoidą
- ❑ Domeny obliczeniowe modelu WRF są zdefiniowane przez prostokąty na płaszczyźnie

# W modelu WRF ARW można użyć jednego z poniższych odwzorowań:

- ❑ Równokątne Lamberta (zalecana dla średnich szerokości geograficznych)
- ❑ Mercatora (zalecane dla obszarów okołorównikowych)
- ❑ Biegunowe stereograficzne (okolice okołobiegunowe)
- zna (w przypadku domen<br>Todwzorowanie) ❑ Szerokość i długość geograficzna (w przypadku domen globalnych jedyne dozwolone odwzorowanie)

# □ Przykład definicji domeny w Europie o rozdzielczości 12ki...

- o Odwzorowanie równokątne Lamberta daje odległości od 11.7km do 12.1km
- o Odwzorowanie Mercatora daje odległości od 9.9km do 14.6km

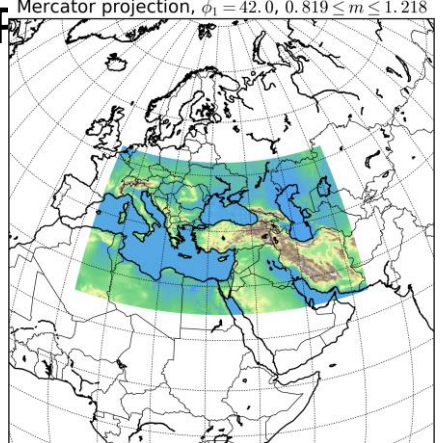

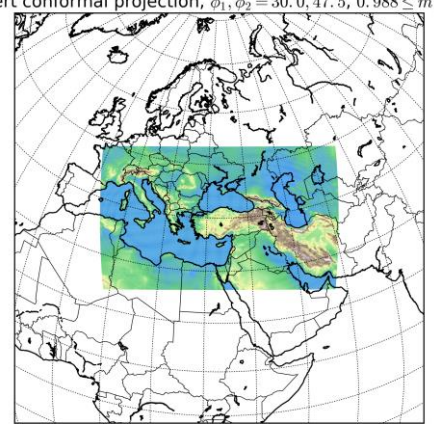

## Zagnieżdżanie siatek obliczeniowych

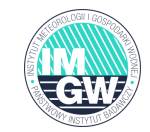

# Zagnieżdżanie siatek na ograniczonym obszarze (nesting)

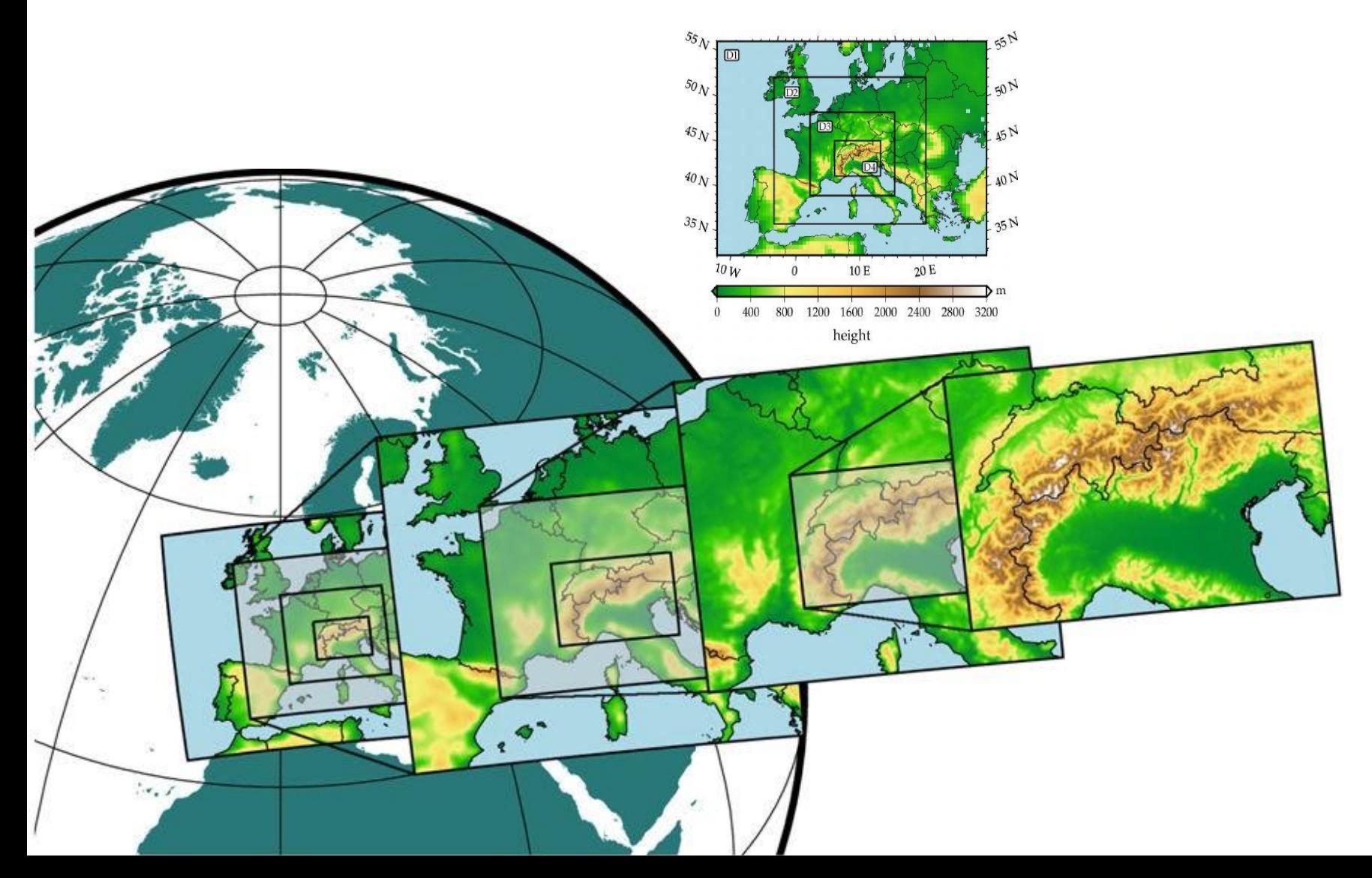

## Reprezentacja komórki 3D modelu WRF

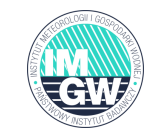

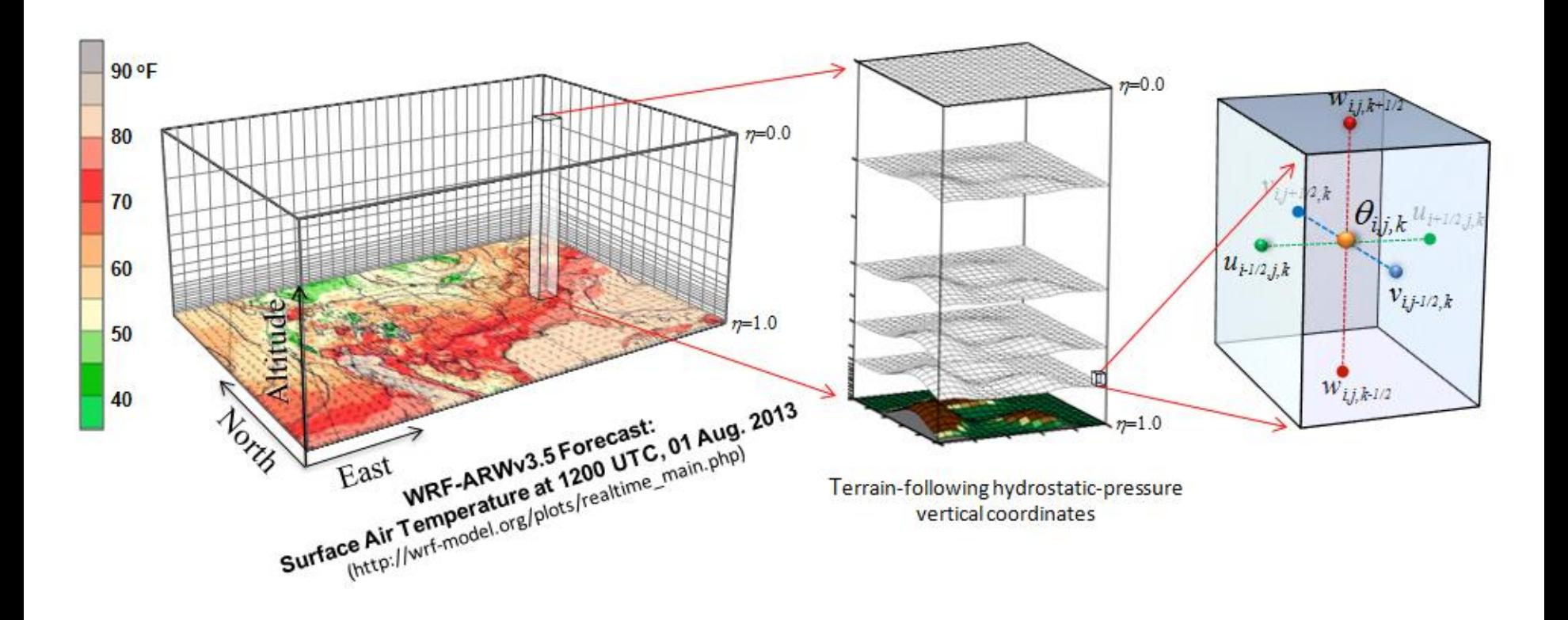

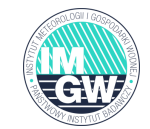

# Model terenu

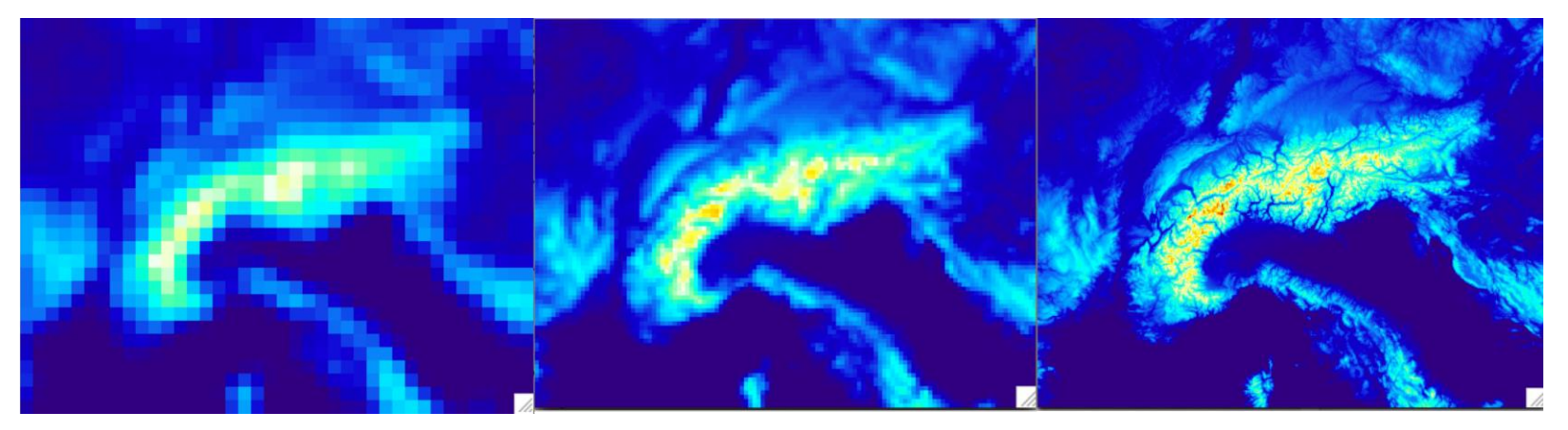

# Model zagospodarowania terenu

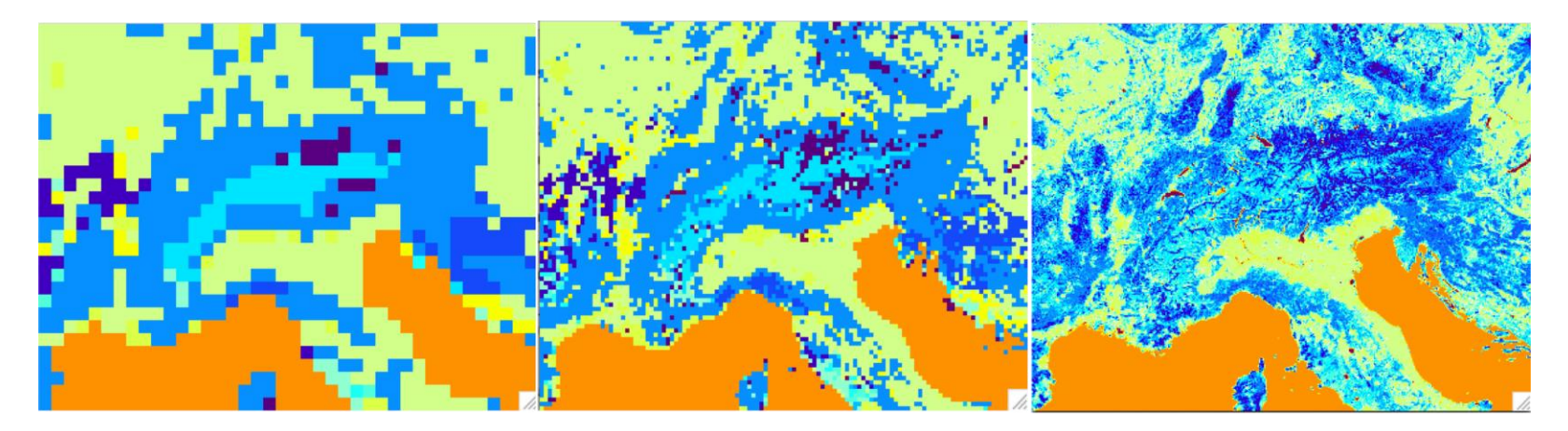

#### Warunki początkowe i boczne warunki brzegowe

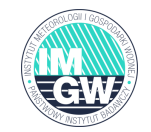

# LBC (lateral boundary condition), IC – initial condiction

W regionalnym systemie modelowania warunki początkowe i boczne uzyskuje się z modeli globalnych, modeli regionalnych lub z danych pomiarowych.

- Ważna rozdzielczość czasowa i przestrzenna
- Rozdzielczość czasowa LBC istotna podczas symulacji trudnych zjawisk pogodowych

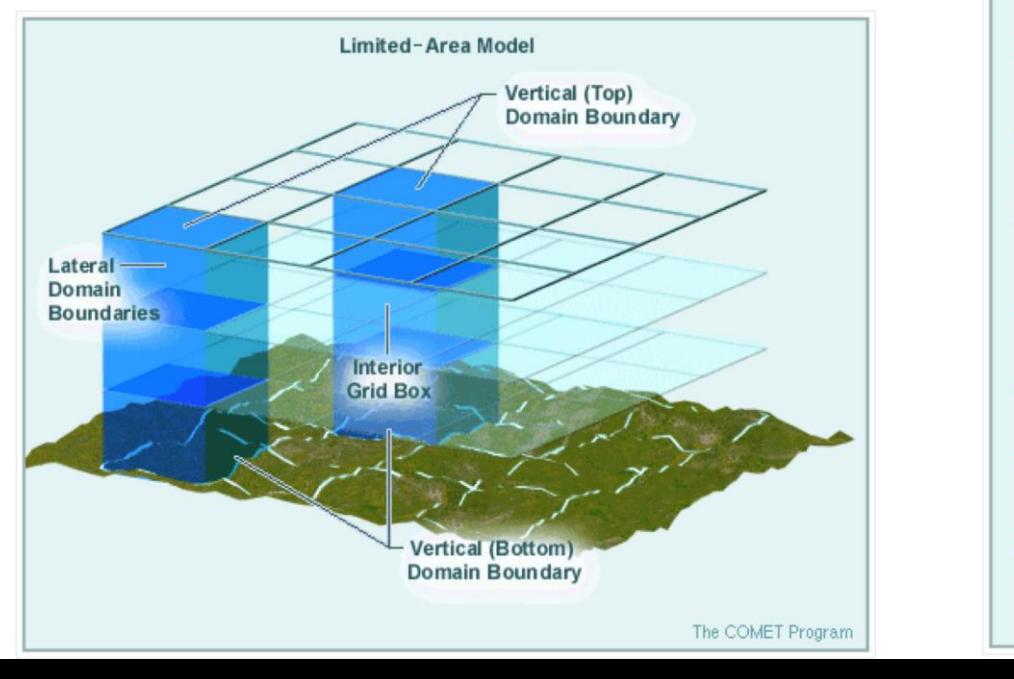

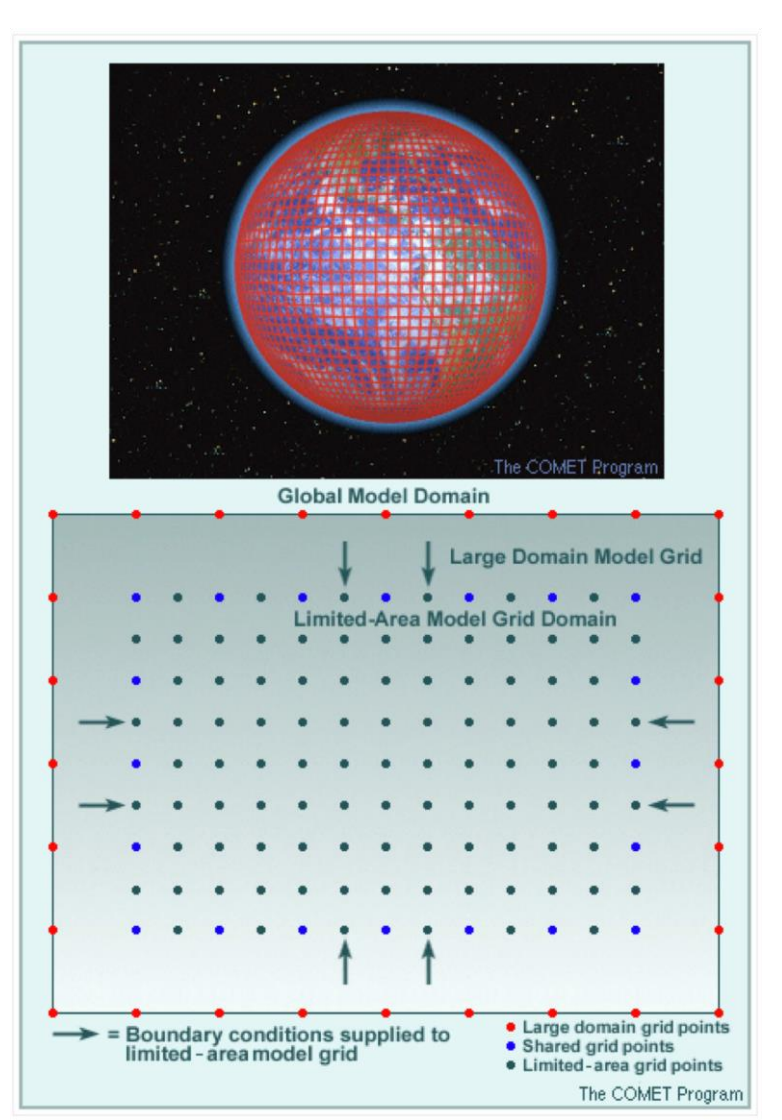

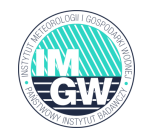

# 3DVAR

Różne opcje wyboru dla różnych danych

# 4DVAR

czterowymiarowa metoda wariacyjna

Hybrid-3D/4DEnVar Hybrydowa metoda 3D-VAR i 4D-VAR

# Ensemble analysis

• ETKF (Ensemble Transform Kalman Filter) w/o covariance localization

• EDA: Ensemble of hybrid-EnVar with perturbed observations

FDDA (czterowymiarowa asymilacja metodą relaksacji Newtona)

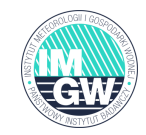

- In-Situ:  $\blacksquare$ 
	- **SYNOP**
	- **METAR**
	- **SHIP**
	- **BUOY**
	- **TEMP**
	- **PIBAL**
	- AIREP, AIREP humidity
	- **TAMDAR**  $\overline{\phantom{0}}$
	- **Bogus:** 
		- TC bogus
		- **Global boqus**
- Remotely sensed retrievals:
	- Atmospheric Motion Vectors (geo/polar)
	- **SATEM thickness**
	- Ground-based GPSTPW or ZTD
	- SSM/I oceanic surface wind speed and TPW
	- Scatterometer oceanic surface winds
	- **Wind Profiler**
	- Radar data (reflectivity/retrieved rainwater, and radial-win
		- V3.9: No-rain echo radar DA (from KNU) ÷
	- Satellite temperature/humidity/thickness profiles
	- GPS refractivity (e.g. COSMIC)
- Stage IV precipitation/rain rate data (4D-Var only)
- Radiances (VarBC, RTTOV & CRTM, All-sky radiance):
	- $-$  HIRS NOAA-16, NOAA-17, NOAA-18, NOAA-19, METOP-A
	- AM SU-A NOAA-15/16/18/19, EOS-Aqua, METOP-A, METOP-B
	- **AMSU-B**
	- NOAA-15, NOAA-16, NOAA-17<br>NOAA-18, NOAA-19, METOP-A, METOP-B MHS
	- **AIRS** EOS-Aqua
	- **SSMIS** DM SP-16, DM SP-17, DM SP-18
	- **IASI METOP-A, METOP-B**
	- $-$  ATMS Suomi-NPP
	- MWHS2 from FY-3 C/D (new in 4.1)
	- SEVIRI **METEOSAT**
	- $-$  AMSR2 GCOM-W1 (all-sky microwave radiance DA)
	- GOES-Imager, Himawari-AHI (new in 4.1)

WRFDA is flexible to allow assimilation of different formats of observations:

- · Little r (ascii), HDF, Binary
- **NOAA MADIS (netcdf),**
- **NCEP PrepBufr,**
- **NCEP radiance bufr**

#### **Jako narzędzie badawcze:**

- opracowanie i testowanie parametryzacji fizycznych modelu
- analiza studiów przypadków zjawisk pogodowych
- regionalne studia klimatyczne
- w badaniach w połączeniu chemia, ogień i i zjawiska hydrologiczne
- badania nad asymilacją danych
- nauczanie modelowania i NMP

#### **Jako narzędzie do numerycznego prognozowania pogody:**

- prognozowanie wsteczne
- pregnozowanie w czasie rzeczywistym (operacyjne)
- prognozowanie jakości wiatru, nasłonecznienia, powietrza (w trybie online i offline)

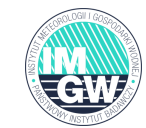

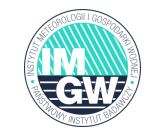

Model WRF oferuje zestaw programów (głównie w języku Fortran) i plików wykonawczych:

- brak interfejsu graficznego
- sterowanie z wiersza poleceń
- tylko proste narzędzia graficzne do postprocessingu

```
> tar -xf <code>WRF-4.1.2.tar.gz</code>
> c d WRF-4.1.2
> configure
> compile em_real >& compile.log &
> cd run/
> ln -s .77.7 /MPS-4.1/met_em.d01.* .
> mpirun -np 4 real.exe
> ls -l wrfinput* wrfbdy*
> mpirun -np 8 wrf.exe
```
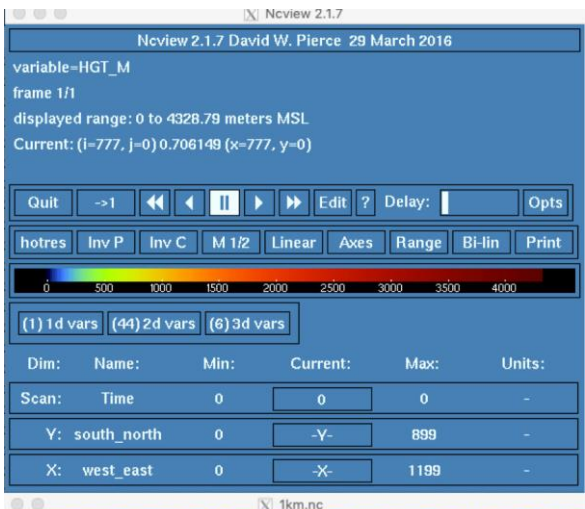

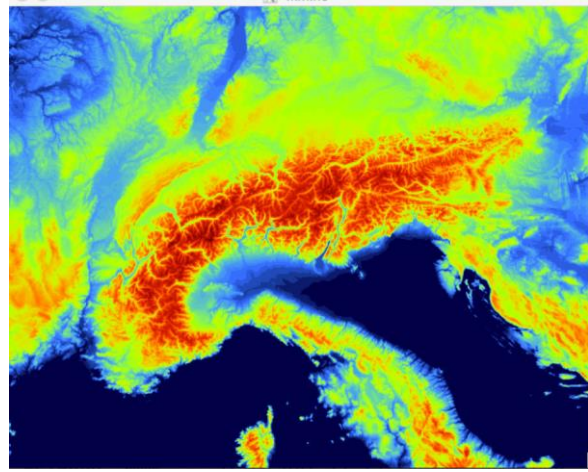

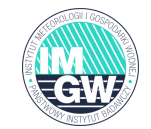

Programy modelu WRF posiadają wiele funkcjonalności:

- istnieje wiele różnych sposobów możliwości uruchomienia modelu
- na każdym etapie wymagane jest niezależne definiowanie parametrów modelu
- scenariusze symulacyjne

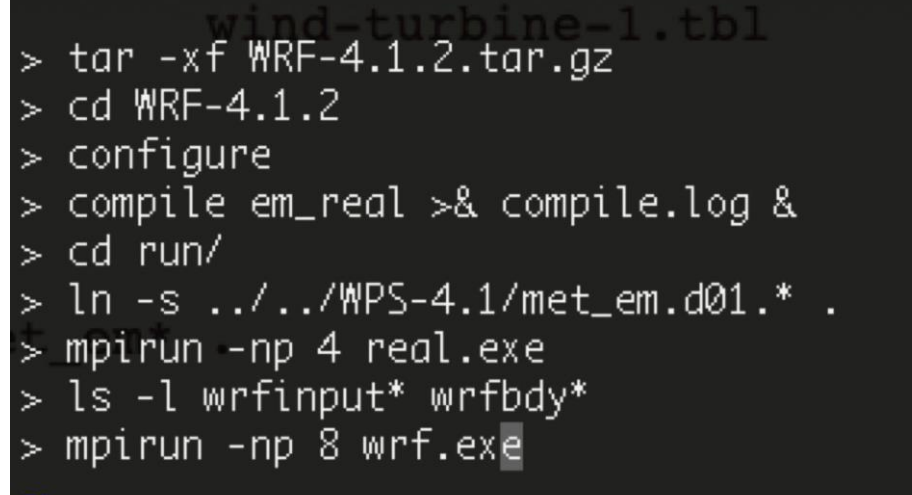

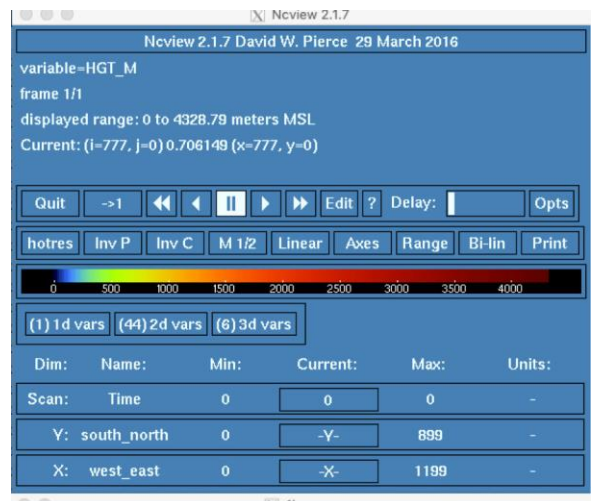

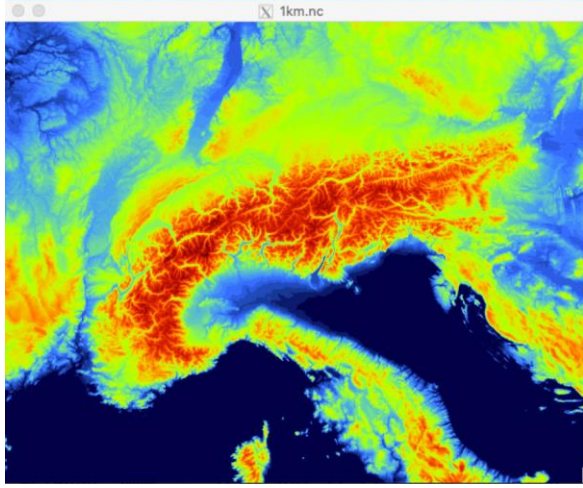

# WRF namelists:

- Namelists to pliki ASCII, które słuzą do definiowania listy parametrów konfiguracji modelu WRF.
- $WPS \rightarrow$  namelist.wps
- $WRF \rightarrow$  namelist.input

Oinne pliki konfiguracyjne : GEOGRID.TBL, METGRID.TBL, Vtables, itp.

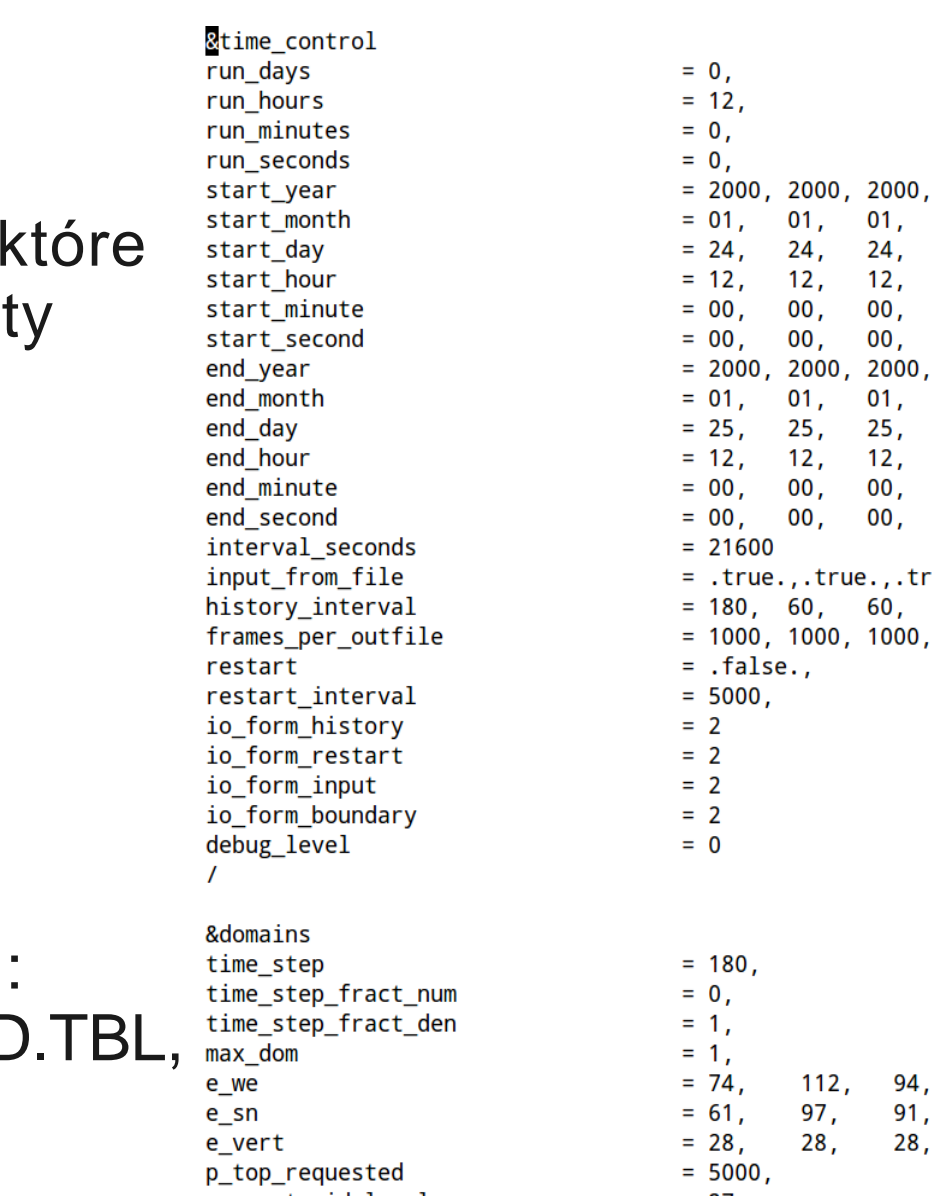

rur

io

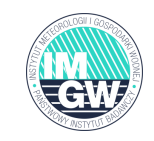

, .true.,

94. 91.

28,

 $\sim$   $-$ 

# Aplikacje modelu WRF

# Aplikacje modelu WRF

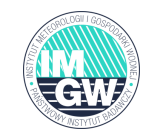

# Wersja badawcza WRF:

Prognoza zjawisk konwekcyjnych

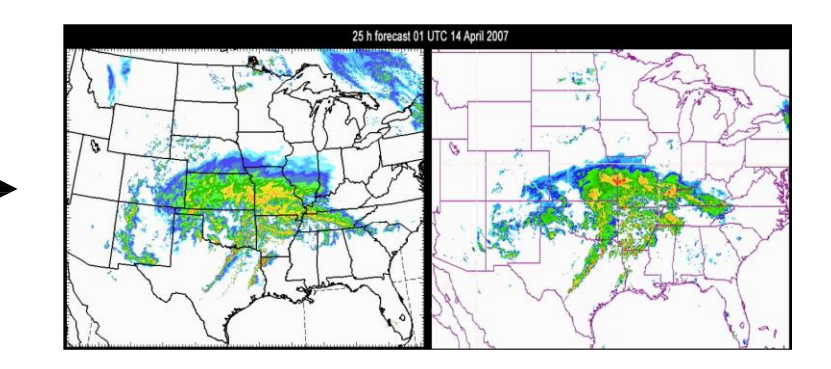

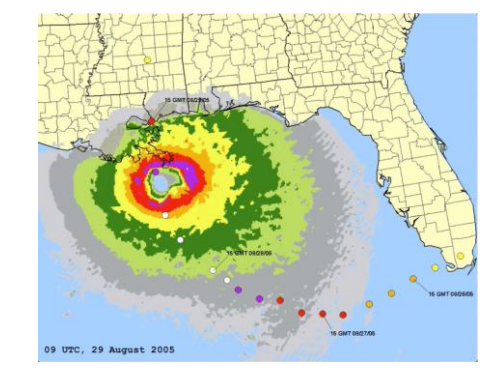

Symulacje huraganów w wysokiej rozdzielczości

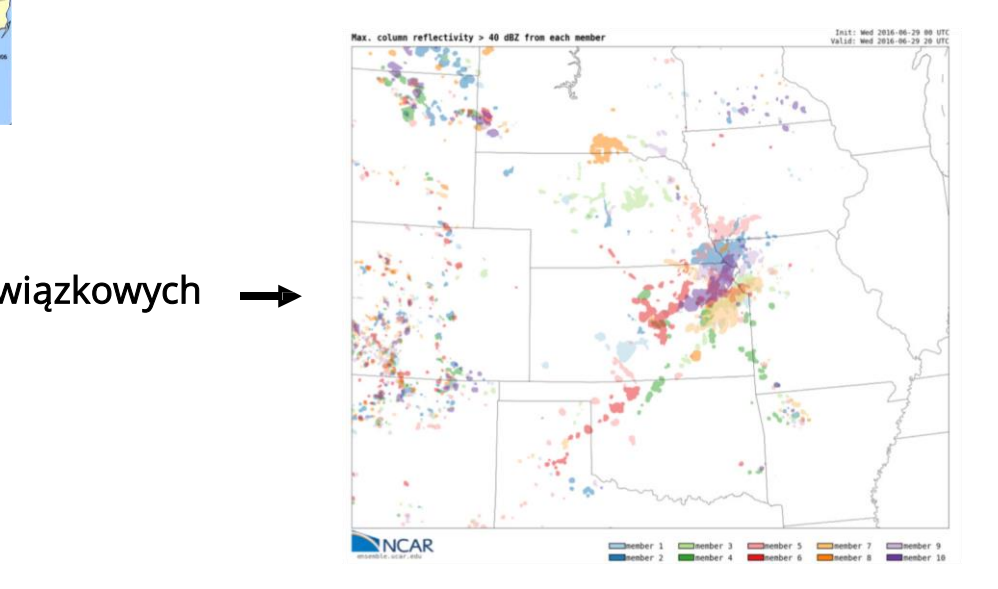

Rozwój technologii prognoz wiązkowych

# Aplikacje modelu WRF

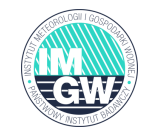

# Wersja badawcza WRF:

Regionalne modelowanie klimatu

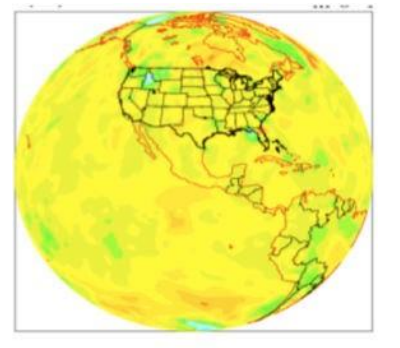

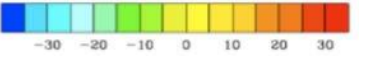

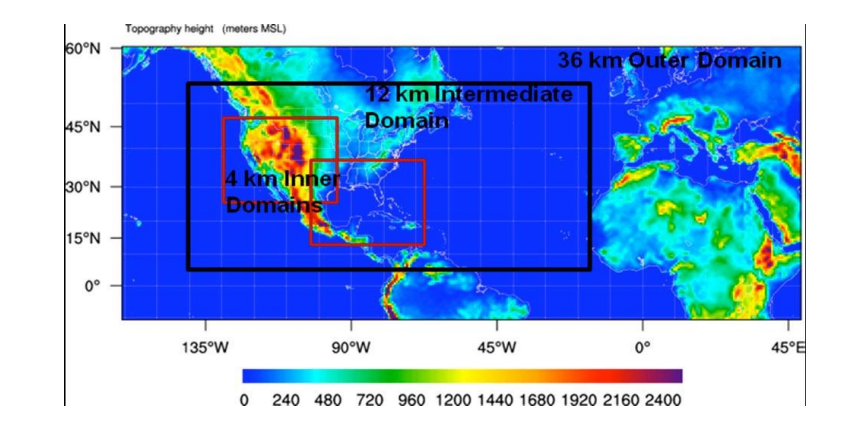

#### Asymilacja danych

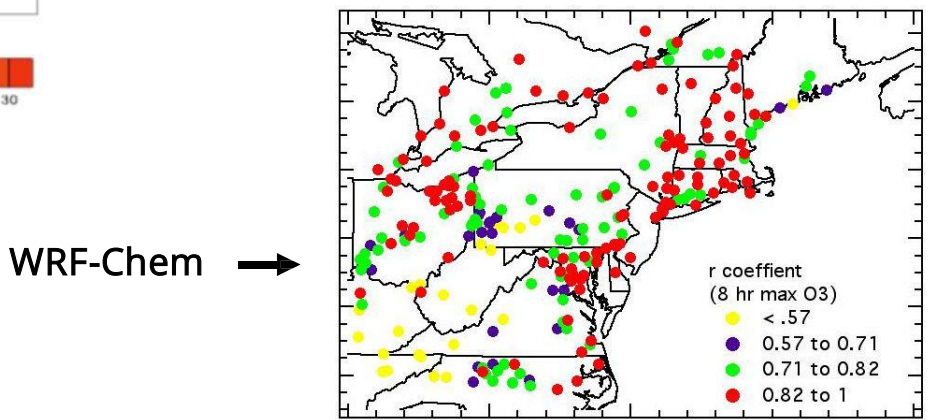

#### Implementacje – CLimate WRF

CLWRF to zestaw modyfikacji kodu WRF mający na celu wykonywanie bardziej elastycznych regionalnych symulacji scenariuszy klimatycznych za pomocą WRF-ARW.

## CLWRF dodaje do modelu dwie główne możliwości:

- Elastyczne wykorzystanie scenariusza dotyczącego gazów cieplarnianych
- Generowanie średnich i ekstremalnych statystyk zmiennych powierzchniowych np.: czas nasłonecznienia, maksymalny dzienny wskaźnik opadów, porywy wiatru itp.
- Wykorzystany w CORDEX

Dostępne dane z modeli GCM z CMIP5 i CMIP6 w formacie pośrednim WRF do definiowania warunków początkowych i brzegowych, wymagane dodatkowe narzędzia.

#### Zaleta:

Dostępne duże ilości sprawdzonych parametryzacji dla regionalnych scenariuszy klimatycznych wysokiej rozdzielczości.

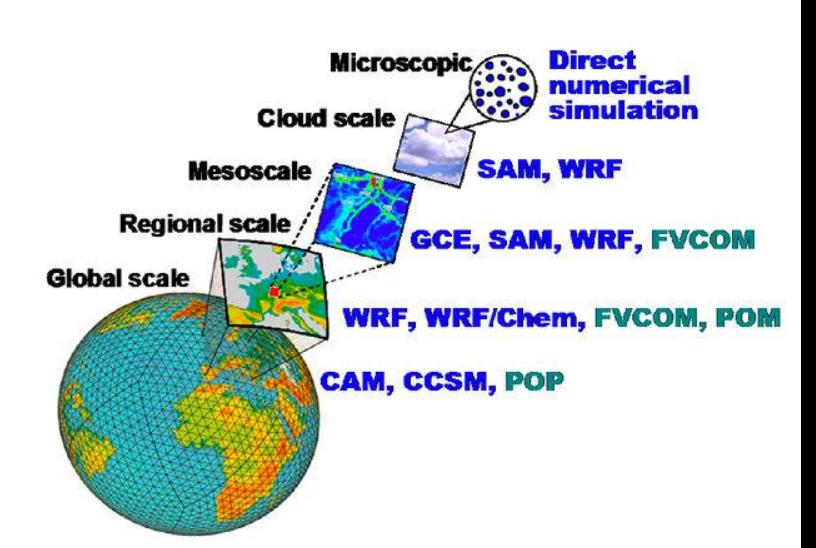

Zmiany średniej rocznej zmiany temperatury w scenariuszach RCP8.5 (czerwony – rozwój przemysłu) i RCP2.6 (niebieski, "ochrona klimatu") obliczone dla Niemiec, domeny 12km lata 1958-2100.

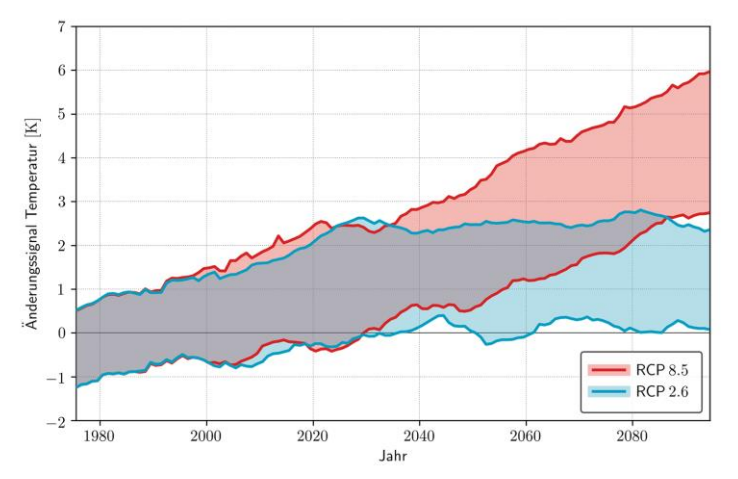

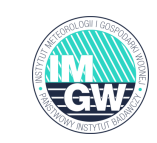

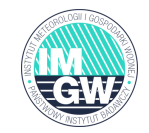

WRF-Hydro®, model o otwartym kodzie źródłowym, jest używany w szeregu projektach, w tym w prognozowaniu gwałtownych powodzi, regionalnej ocenie wpływu na hydro-klimat, prognozowaniu sezonowym zasobów wodnych i badaniach sprzężenia ziemi z atmosferą.

Podstawowym celem rozwoju WRF-Hydro® jest poprawa umiejętności przewidywania prognoz hydrometeorologicznych przy użyciu naukowych narzędzi do prognozowania numerycznego.

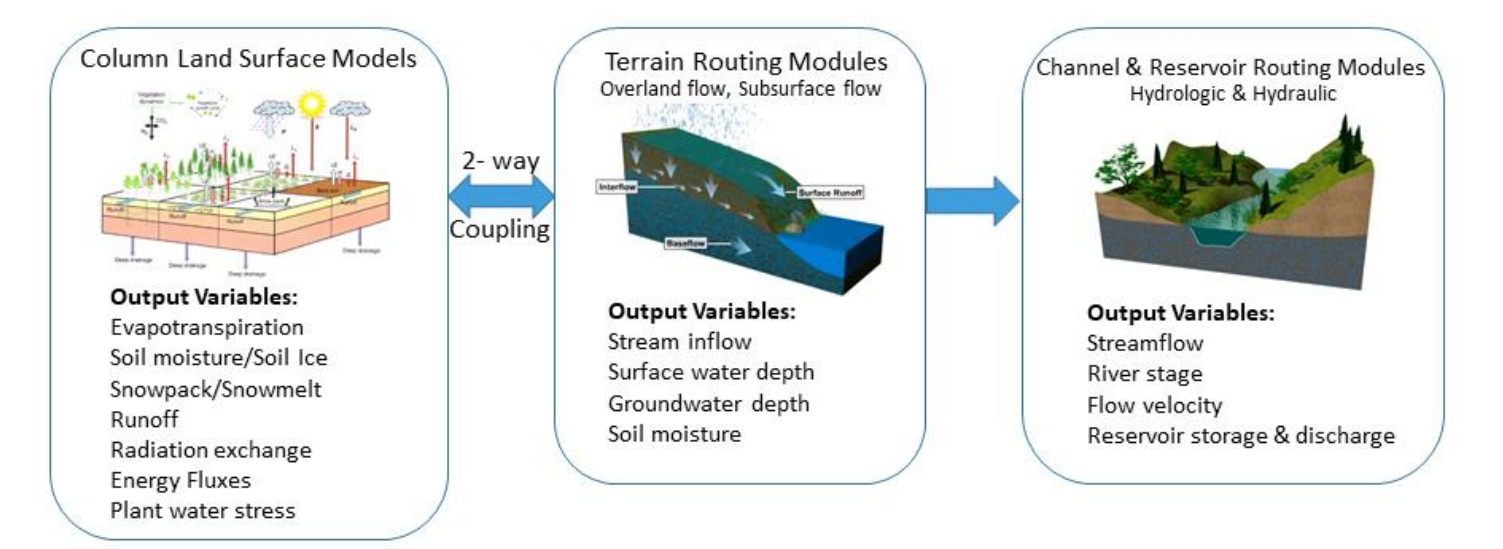

#### WRF-Hydro Physics Components - Output Variables

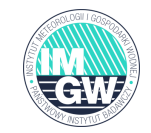

WRF-Solar® to pierwszy numeryczny model prognozowania pogody zaprojektowany specjalnie w celu zaspokojenia rosnącego zapotrzebowania na specjalistyczne numeryczne produkty prognostyczne do zastosowań związanych z energetyką słoneczną

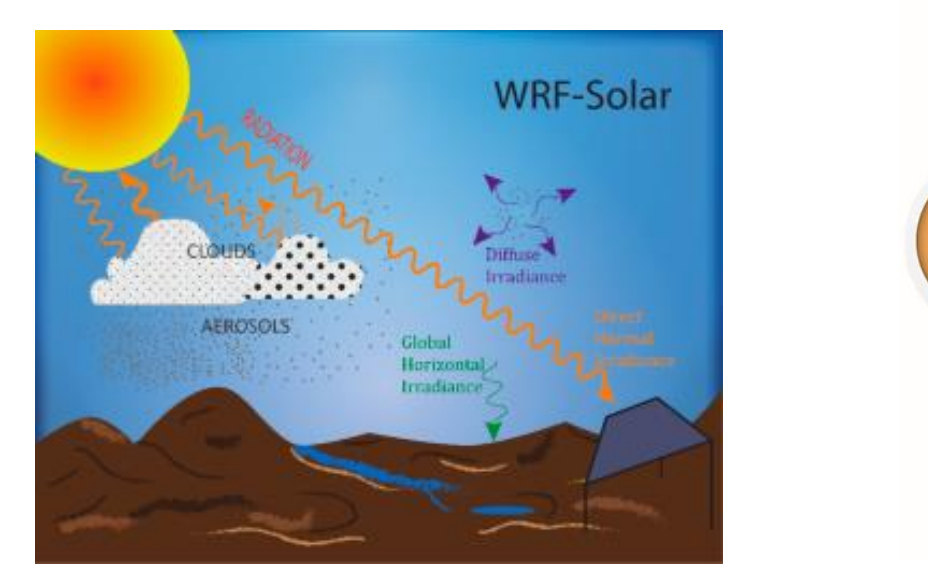

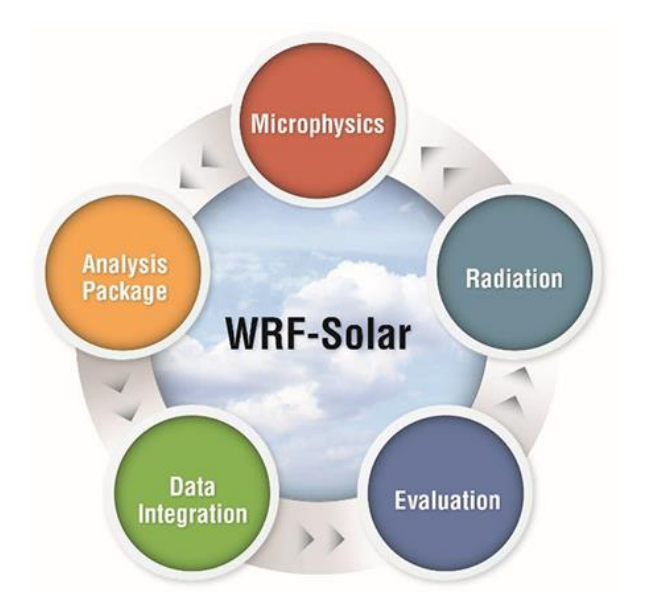

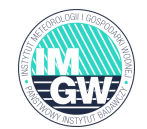

- Farmy wiatrowe wpływają na lokalną pogodę i mikroklimat
- Parametryzacje ich efektów muszą być włączone do numerycznych modeli prognozowania pogody

• Parametryzacje farm wiatrowych (WFP) obejmują efekty oporu farm wiatrowych. modele uwzględniają dodatkowe źródło turbulentnej energii kinetycznej (TKE) w parametryzacjach w celu zasymulowania wpływu farm wiatrowych na warstwę graniczną

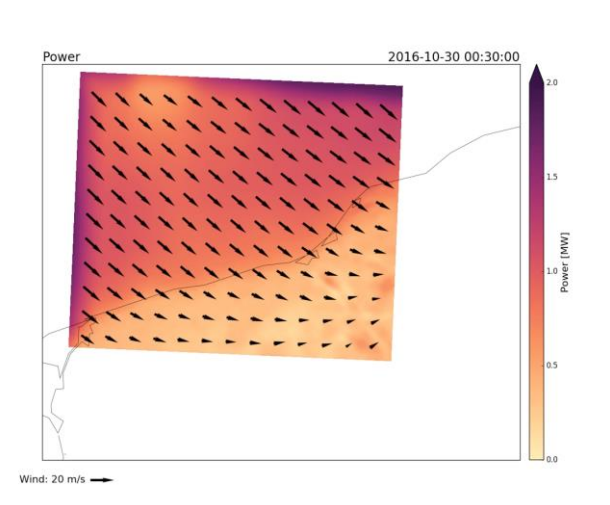

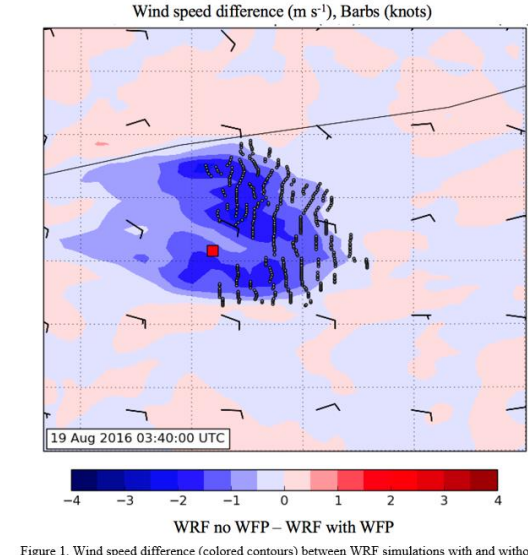

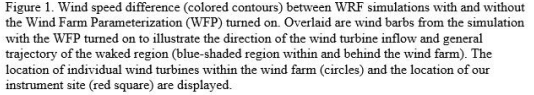

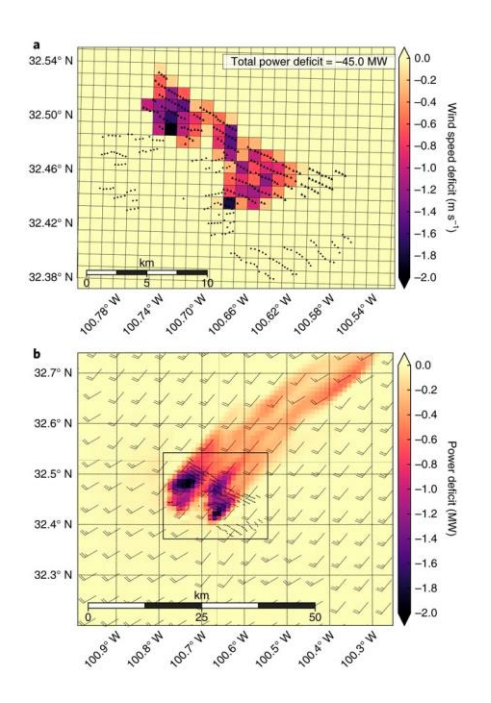

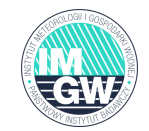

#### planetWRF

PlanetWRF zastosowano na Marsie, Tytanie, Jowiszu / Saturnie, Plutonie i Wenus. W przypadku Marsa model został wykorzystany do symulacji struktur konwekcyjnych w warstwie granicznej w skali do kilkudziesięciu metrów oraz systemów cyrkulacji w skali globalnej w trybie General Circulation Model (GCM). W przypadku Tytana bada się powstawanie chmur metanu i deszczu, a także globalną cyrkulację atmosfery.

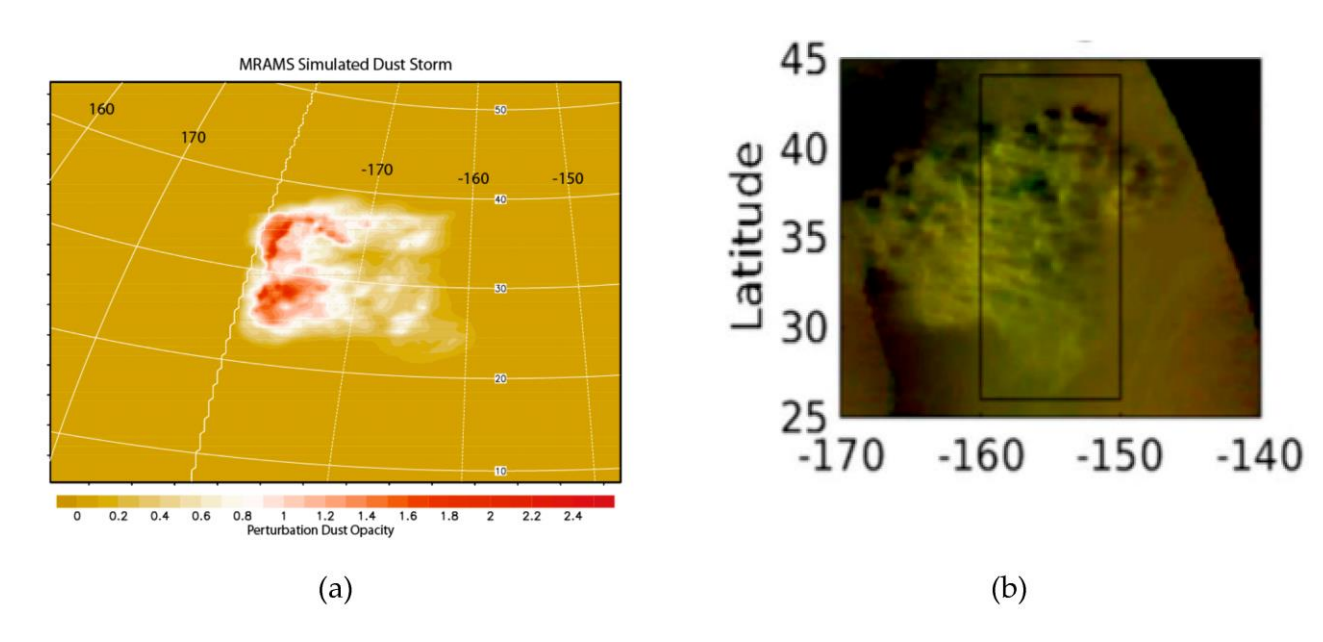

Symulacja burzy piaskowej na Marsie: (a) symulacja (b) rzeczywista burza

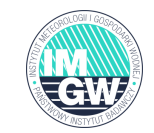

WRF SFIRE umożliwia wyznaczenie dobowych zmian aktywności pożarowej związanych z odzyskiem wilgoci paliwa w nocy, a także zmian w zachowaniu podczas pożaru spowodowanych długoterminowymi zmianami wilgotności paliwa. WRF-SFIRE jest połączony z WRF-CHEM. W tej konfiguracji strumienie emisji związków chemicznych i aerozoli kompatybilnych z WRF-CHEM są obliczane na podstawie wskaźnika zużycia paliwa i wchłaniania do atmosfery.

Symulacje pożarów:

- Wyidealizowane symulacje pożarów
- Symulacja emisji i dyspersji dymu
- Symulacja wpływu dymu na jakość powietrza

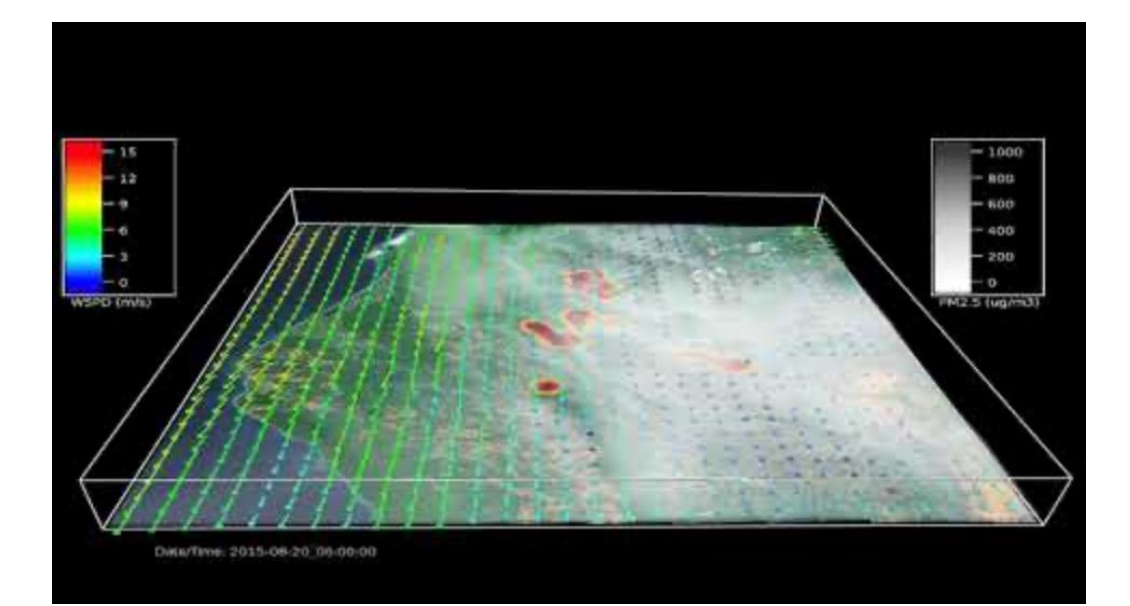

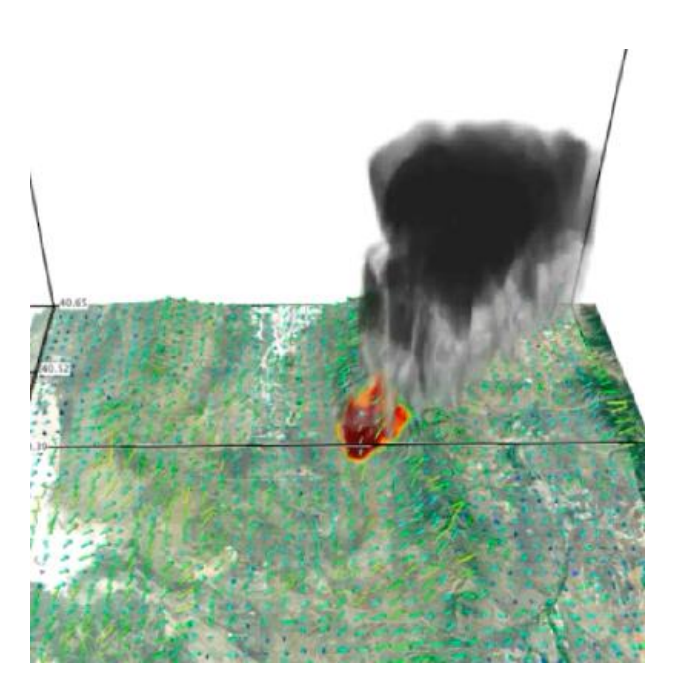

## Implementacja – WRF METEOPG

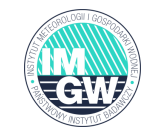

#### Model WRF METEOPG

- 3 siatki zanurzone: 12.5, 2.5 i 0.5 km
- 62 warstwy do wysokości 50mb
- Modelowanie lokalnych zjawisk meteorologicznych w czasie i przestrzeni.
- Wysoka rozdzielczość modelu w czasie i przestrzeni.

Meteorologiczne warunki początkowe i brzegowe:

- Globalny model GFS 0.25<sup>0</sup>
- Model ICON-EU + ICON
- ERA-Interim/ERA5 (tylko analizy klimatyczne).

Wysokorozdzielcze modele DTM (30m) i zagospodarowania terenu (100m).

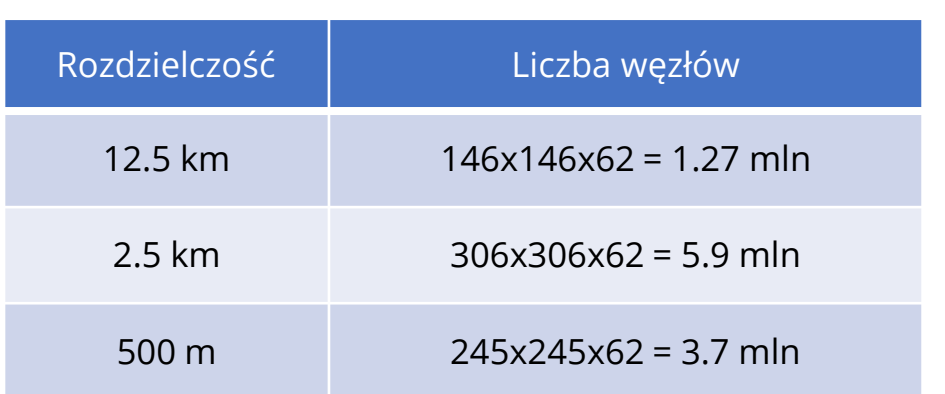

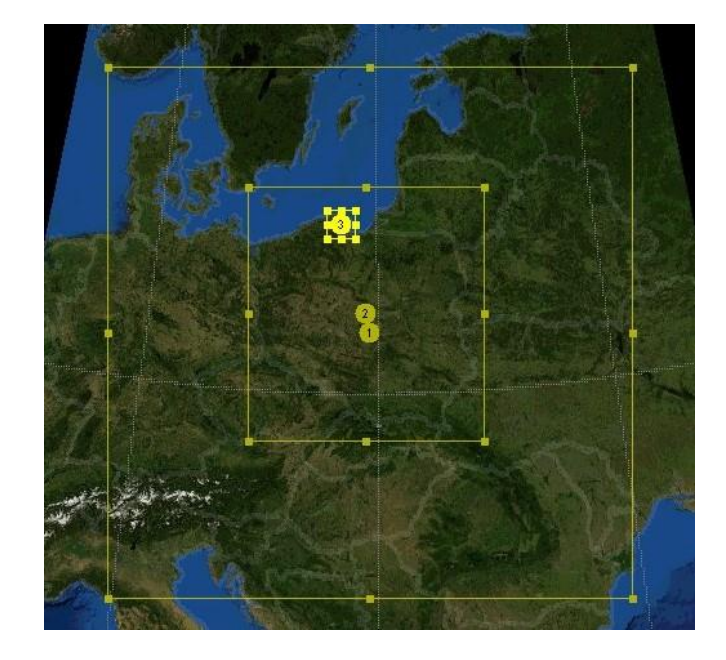

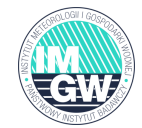

# Kierunek przyszłość - modelowanie wysokiej rozdzielczości

Temperature at 2m (°C)

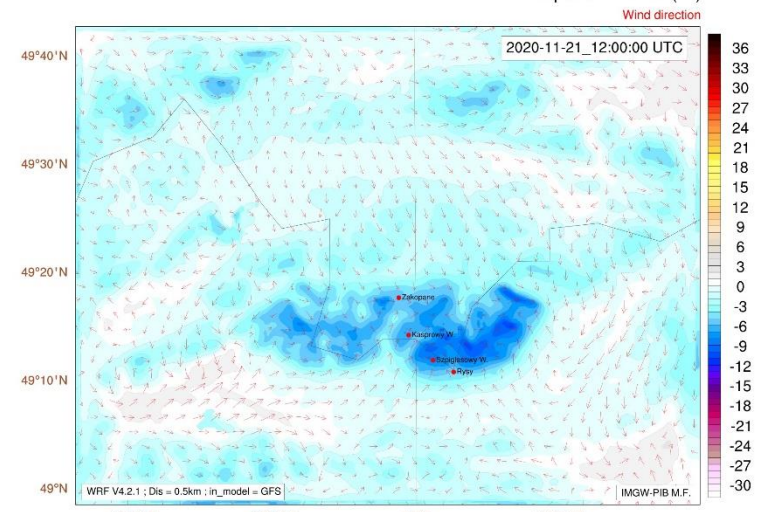

Wind speed [m/s]

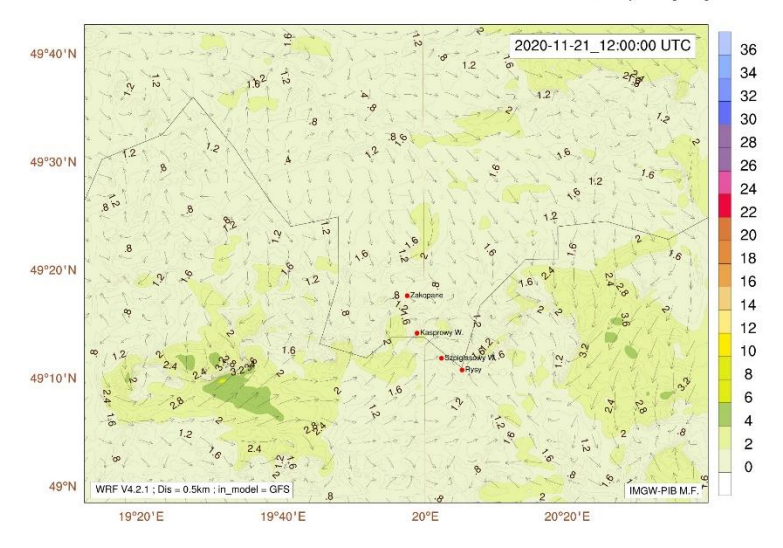

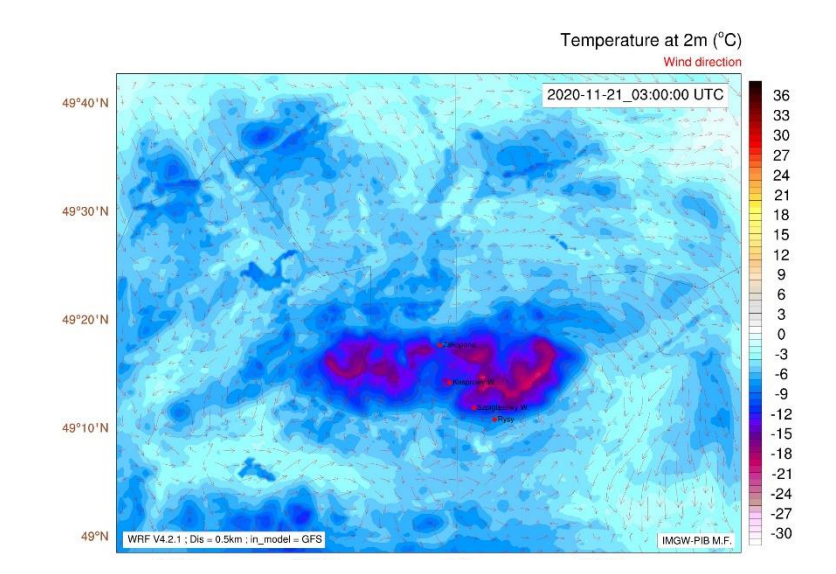

Wind speed [m/s]

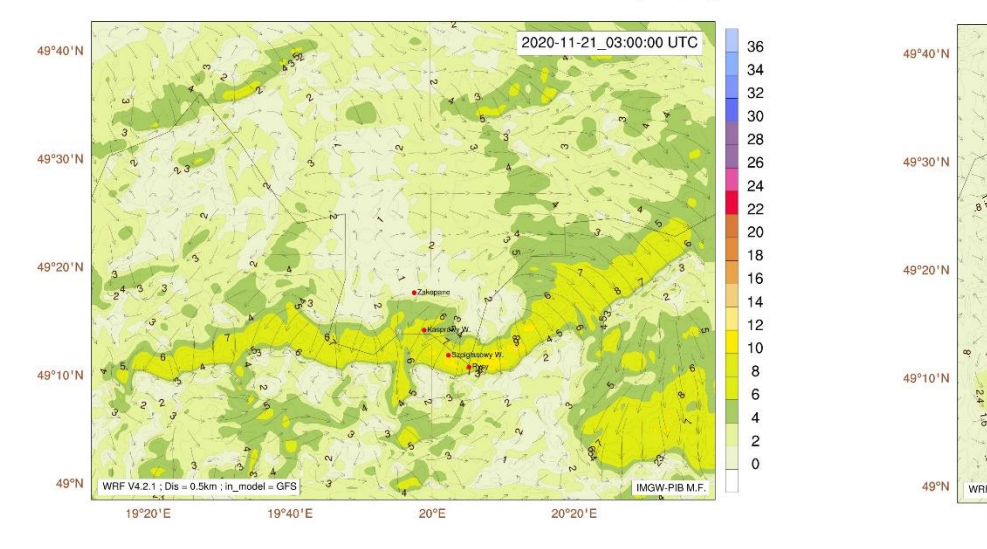

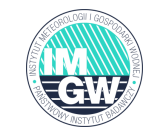

11 sierpnia 2017 roku gwałtowna burza uderzyła w północną Polskę. Spowodowała śmierć 5 osób i znaczne szkody w drzewostanie. W sumie ucierpiało około 340 tyś. gospodarstw. Burza był spowodowana mezoskalowym systemem konwekcyjnym (MSC). Obserwacje zjawiska w między 00 a 23 UTC wykazały, że podmuchy wiatru przekraczały 30 m/s, a niektórych miejscach nawet powyżej 35m/s. Huragan nad Pomorze dotarł około godz. 22:00 – największe szkody zarejestrowano na obszarze: Człuchów-Łeba-Wejherowo-Kościerzyna-Czersk.

Symulacja zjawiska wykonana z modelem WRF METEOPG, widać tworzącą się strukturę bow echo.

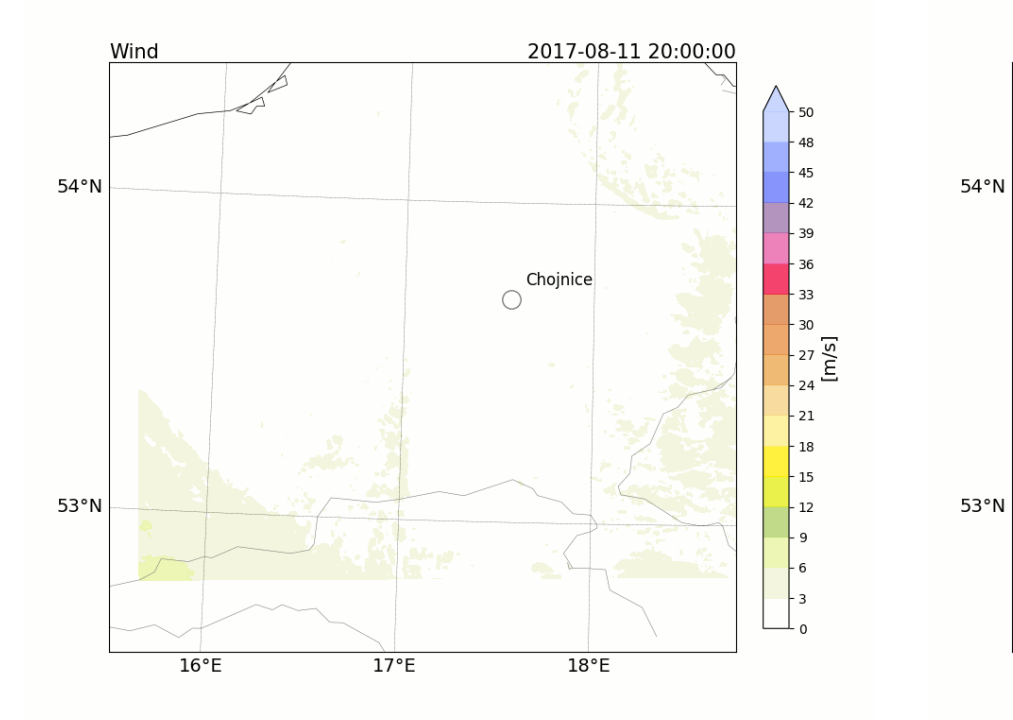

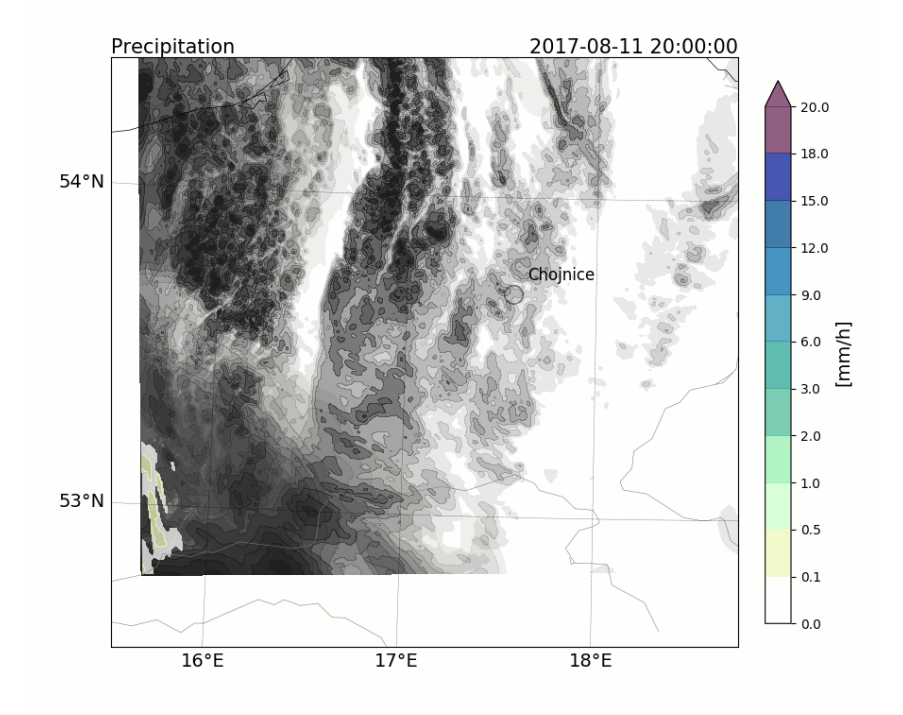

# "Nie chcemy nikomu modelować życia, ale chcemy coraz lepiej modelować pogodę, aby żyło się lepiej"

#### Prof. dr hab. inż. Mariusz J Figurski

Laboratorium Zaawansowanych Metod Modelowania Meteorologicznego IMGW-PIB

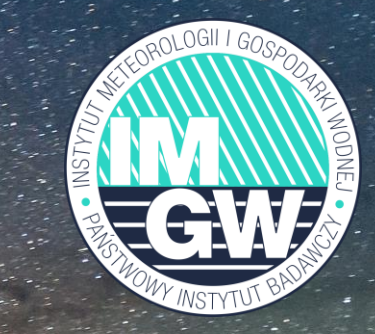